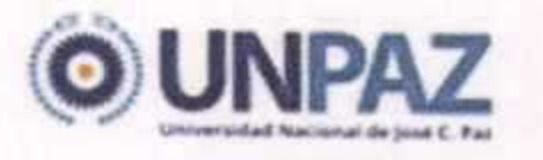

"2016 | ANO DEL BICENTENARIO DE LA DECLARACIÓN DE LA

## RESOLUCION N° 068

## JOSE C. PAZ, 0 3 NOV 2016

**VISTO** 

La Ley de Educación Superior N° 24.521 y sus modificatorias, la Ley de Administración Financiera y de los Sistemas de Control del Sector Público Nacional N° 24.156 y sus modificatorias, la Ley de Creación de la Universidad Nacional de José Clemente Paz Nº 26.577, la Ley de Presupuesto General de la Administración Nacional para el Ejercicio 2016 Nº 27.198, el Estatuto de la UNIVERSIDAD NACIONAL DE JOSE CLEMENTE PAZ aprobado por Resolución del entonces MINISTERIO DE EDUCACIÓN Nº 584, del 17 de marzo de 2015, el

Decreto N° 1344, de fecha 4 de octubre de 2007, el Expediente N° 4/2016 del Registro de la UNIVERSIDAD NACIONAL DE JOSE CLEMENTE PAZ, y

### **CONSIDERANDO:**

Que mediante el expediente citado en el Visto, se tramita la aprobación del Presupuesto Anual de Gastos y Cálculo de Recursos de la UNIVERSIDAD NACIONAL DE JOSE CLEMENTE PAZ para el Ejercicio 2016.

Que el artículo 59 de la Ley N° 24.521 - en el marco de lo establecido en el artículo 75, inciso 19), de la CONSTITUCIÓN NACIONAL- dispone que las instituciones universitarias nacionales tienen autarquía económico-financiera y que la ejercerán dentro del régimen de la Ley N° 24.156.

Que el Estatuto de esta UNIVERSIDAD establece, en su artículo 74,

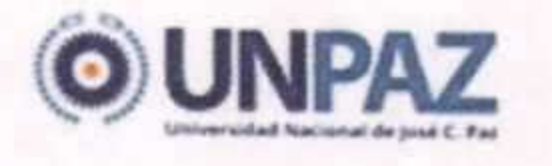

"2016 | ANO DEL BICENTENARIO DE LA DECLARACIÓN DE LA INDEPENDENCIA NACIONAL"

inciso i), que corresponde al Señor Rector elaborar y poner a consideración del CONSEJO SUPERIOR el Presupuesto Anual de la UNIVERSIDAD.

Que el día 4 de agosto de 2015 se presentó ante la Dirección Nacional de Presupuesto e Información Universitaria, dependiente de la SECRETARIA DE POLITICAS UNIVERSITARIAS, del entonces MINISTERIO DE EDUCACIÓN, el anteproyecto de presupuesto para el Ejercicio 2016, cuya estimación de gastos para la Fuente de Financiamiento 11- Tesoro Nacional- ascendía a la suma de PESOS CUATROCIENTOS CUARENTA Y UN MILLONES CIENTO SESENTA Y UN MIL SEISCIENTOS TREINTA Y CINCO CON ONCE CENTAVOS  $($441.161.635,11).$ 

Que el 3 de noviembre de 2015 se promulgó la Ley Nº 27.198, que aprueba

el Presupuesto General de la Administración Nacional para el Ejercicio 2016, que en su artículo 12 establece los créditos presupuestarios para financiar los gastos de las Universidades Nacionales de acuerdo a la planilla anexa al citado artículo, y faculta al Jefe de Gabinete de Ministros a incorporar créditos en forma adicional a lo dispuesto en el artículo mencionado, para financiar los gastos de funcionamiento, inversión y programas especiales, planes específicos para el apoyo a carreras y acciones universitarias en áreas estratégicas prioritarias para el desarrollo nacional y para financiar la ampliación de la infraestructura y evolución derivada del aumento de matriculados en universidades.

Que, con relación a esta CASA DE ALTOS ESTUDIOS, el presupuesto asignado por la citada Ley para la Fuente de Financiamiento 11- Tesoro Nacionalasciende a la suma de PESOS CIENTO CUARENTA Y TRES MILLONES

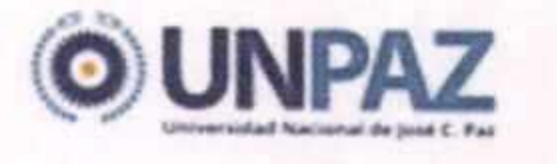

"2016 | ANO DEL BICENTENARIO DE LA DECLARACIÓN DE LA INDEPENDENCIA NACIONAL"

SETECIENTOS OCHENTA Y OCHO MIL NOVECIENTOS TREINTA Y NUEVE  $($143.788.939).$ 

Que se han producido durante el transcurso del año 2016, asignaciones de créditos presupuestarios por parte de la SECRETARÍA DE POLITICAS UNIVERSITARIAS a esta CASA DE ALTOS ESTUDIOS, para atender los incrementos salariales del personal Docente y No Docente, conforme con lo acordado en actas paritarias suscriptas entre el ESTADO NACIONAL y los GREMIOS del sector Docente y No Docente, como así también respecto de las Autoridades Superiores de esta UNIVERSIDAD.

Que la mencionada Secretaría ha procedido a transferir los fondos correspondientes a distintas convocatorias formuladas por aquella y que la

UNIVERSIDAD ha presentado los correspondientes proyectos.

Que durante el ejercicio en curso se han reconocido por parte del ESTADO NACIONAL los mayores costos derivados del incremento de tarifas en los servicios públicos.

Que conforme a lo establecido en el artículo 59, inciso a), de la Ley Nº 24.521, los recursos no utilizados al cierre de cada ejercicio se transferirán automáticamente al siguiente, previendo el Estatuto de esta UNIVERSIDAD, en su artículo 93, que con los remanentes de ejercicios anteriores se constituirá el Fondo Universitario.

Que la Dirección de Presupuesto, dependiente de la SECRETARIA DE ADMINISTRACIÓN, ha tomado la intervención de su competencia.

> Dirección de Asuntos Jurídicos, dependiente de la Que la

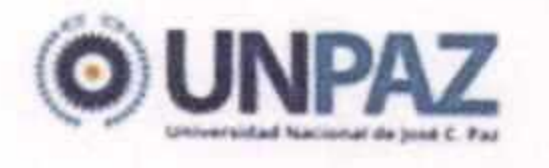

"2016 | AÑO DEL BICENTENARIO DE LA DEGLARACIÓN DE LA INDERENDENCIA NACIONAL"

SECRETARIA DE LEGAL Y TÉCNICA, ha tomado la intervención de su competencia.

Que la presente medida se adopta en el ejercicio de las atribuciones conferidas por el artículo 63, inciso n), del Estatuto de la UNIVERSIDAD NACIONAL DE JOSE CLEMENTE PAZ.

Por ello,

### EL CONSEJO SUPERIOR DE LA

UNIVERSIDAD NACIONAL DE JOSE CLEMENTE PAZ

#### **RESUELVE:**

ARTICULO 1º: Establécese en la suma de PESOS CIENTO SESENTA

MILLONES OCHOCIENTOS CINCUENTA MIL SETECIENTOS VEINTIOCHO (\$ 160.850.728) el total del crédito presupuestario correspondiente a la Fuente de Financiamiento 11 - Tesoro Nacional- para el Ejercicio 2016 y apruébase su distribución por objeto del gasto, conforme el detalle obrante en el Planilla Anexa I, que forma parte integrante de la presente medida.

ARTICULO 2°: Estimase en la suma de PESOS VEINTICUATRO MILLONES CUATROCIENTOS VEINTIOCHO MIL CIENTO SESENTA Y CINCO (\$ 24.428.165) el total del crédito presupuestario correspondiente a la Fuente de Financiamiento 12 -Recursos Propios- para el Ejercicio 2016 y apruébase su distribución por objeto del gasto, conforme el detalle obrante en la Planilla Anexa II, que forma parte integrante de la presente medida.

ARTICULO 3º: Establécese en la suma de PESOS CIENTO VEINTIUN

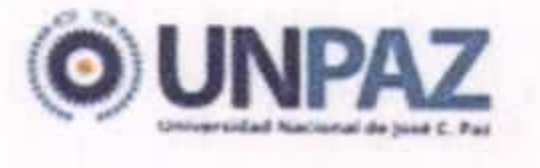

"2016) AND DEL BICENTENARIO DE LA DEGLARACIÓN DE LA INDEPENDENCIA NACIONAL"

MILLONES DOSCIENTOS SETENTA Y NUEVE MIL OCHOCIENTOS CUARENTA Y CUATRO (\$121.279.844) el total del crédito presupuestario correspondiente a la Fuente de Financiamiento 16 -Remanentes de ejercicios anteriores- para el Ejercicio 2016 y apruébase su distribución por objeto del gasto, conforme el detalle obrante en la Planilla Anexa III, que forma parte integrante de la presente medida, los que constituirán el FONDO UNIVERSITARIO, conforme lo establecido en el artículo 93 del Estatuto de la UNIVERSIDAD.

ARTICULO 4°: Fijase en la suma de PESOS TREINTA Y OCHO MILLONES TRESCIENTOS VEINTIUN MIL NOVECIENTOS TREINTA Y CUATRO (\$ 38.321.934) el total del crédito presupuestario correspondiente a la categoría programática "PROGRAMAS ESPECÍFICOS" para el Ejercicio 2016 y apruébase

su distribución por objeto del gasto, conforme el detalle obrante en la Planilla Anexa IV, la que forma parte integrante de la presente medida.

ARTICULO 5°: Facúltese al Rector a dictar los actos administrativos pertinentes para efectuar las modificaciones y distribuciones presupuestarias que resulten necesarias para atender las actividades de la UNIVERSIDAD.

ARTÍCULO 6°: Regístrese, comuníquese, publíquese en el Boletín Oficial de la UNIVERSIDAD NACIONAL DE JOSÉ CLEMENTE PAZ. Cumplido, archívese.

RESOLUCION C.S. N° 068 José C. Frz

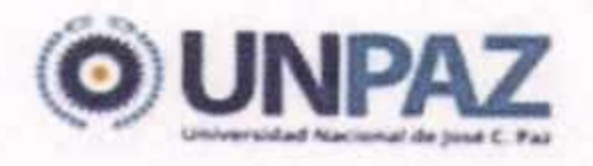

"2016 | AÑO DEL BICENTENARIO DE LA DECLARACIÓN DE LA INDEPENDENCIA NACIONAL"

# ANEXO RESOLUCIÓN Nº 068

Planilla N° 1 Anexa al Artículo 1°

# **COMPOSICIÓN DEL GASTO POR FF Y OBJETO DEL GASTO**

## (En Pesos)

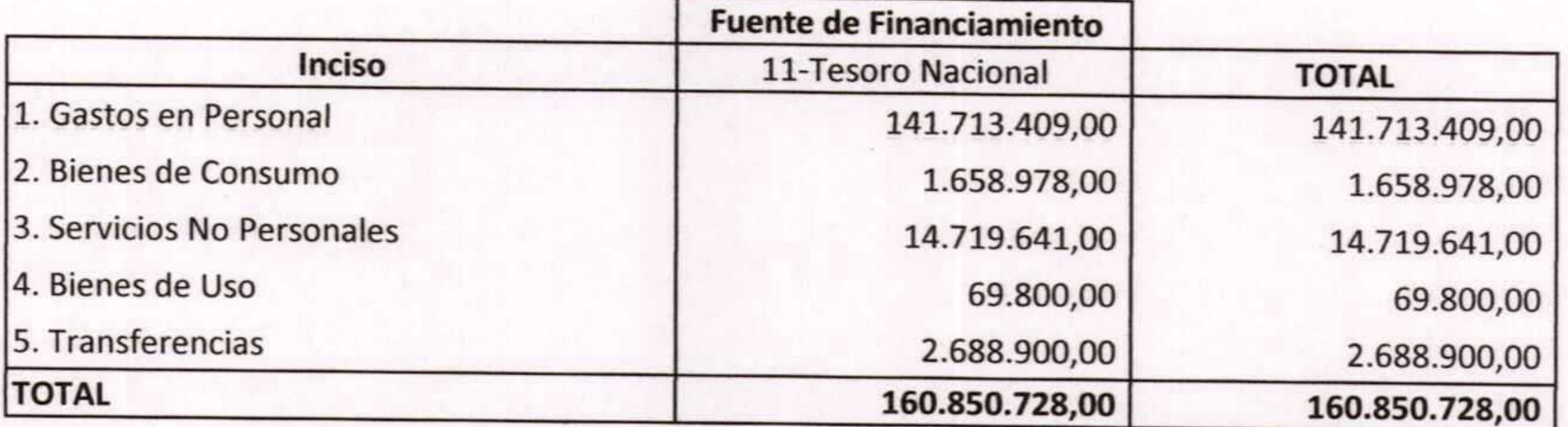

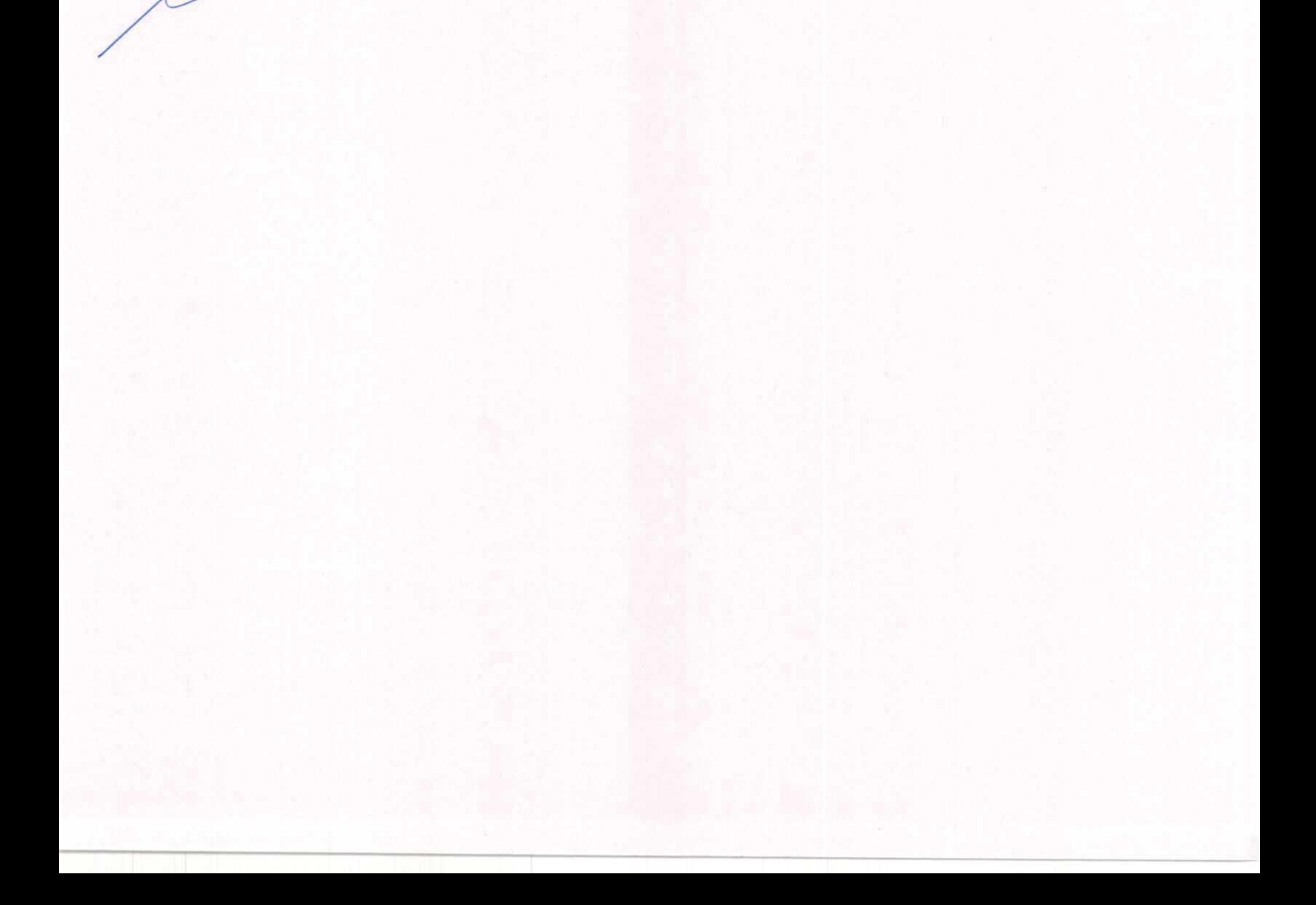

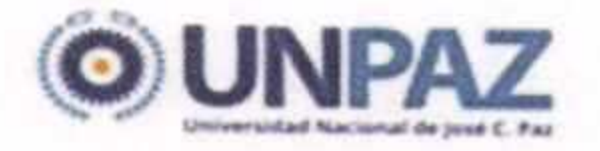

"2016 | AÑO DEL BICENTENARIO DE LA DECLARACIÓN DE LA INDEPENDEN

## ANEXO RESOLUCIÓN Nº

Planilla N° 2 Anexa al Artículo 2°

## **COMPOSICIÓN DEL GASTO POR FF Y OBJETO DEL GASTO** (En Pesos)

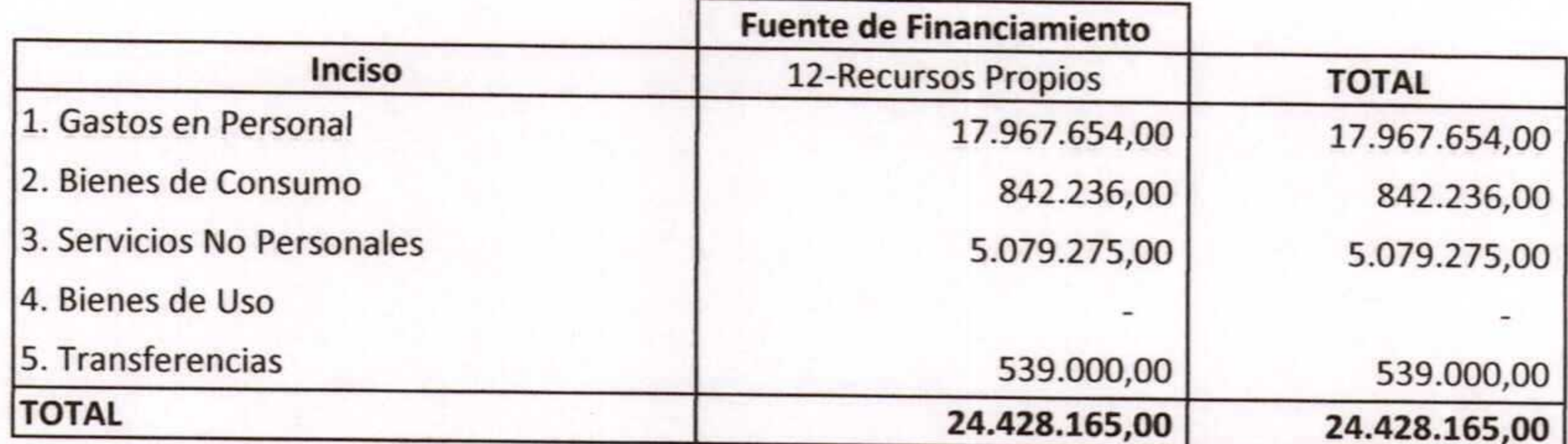

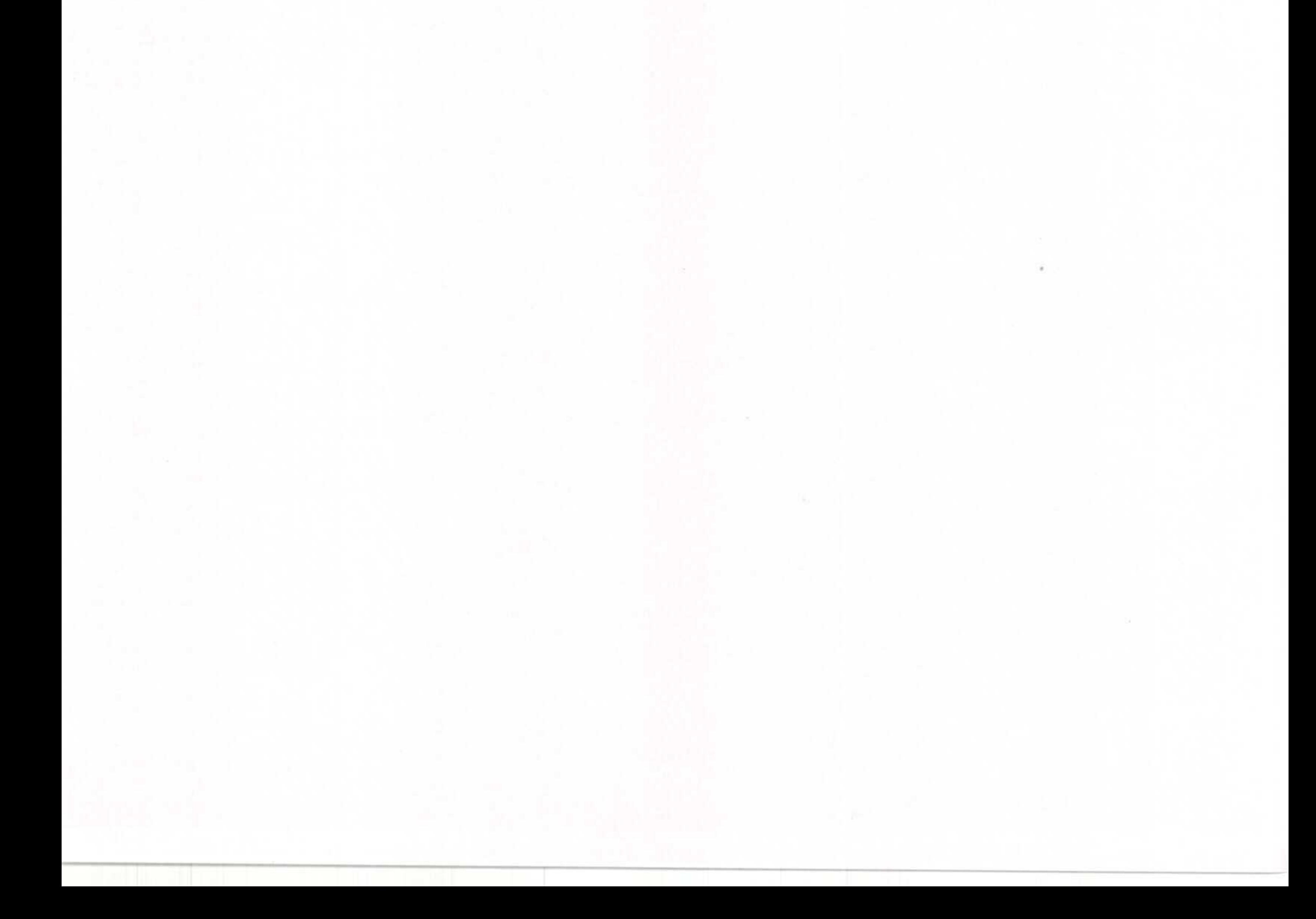

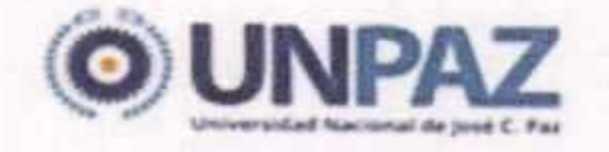

"2016 | AÑO DEL BICENTENARIO DE LA DECLARACIÓN DE LA INDEPENDENCIA NACIONAL" ANEXO RESOLUCIÓN Nº 68

> Planilla N° 3 Anexa al Artículo 3°

## **COMPOSICIÓN DEL GASTO POR FF Y OBJETO DEL GASTO** (En Pesos)

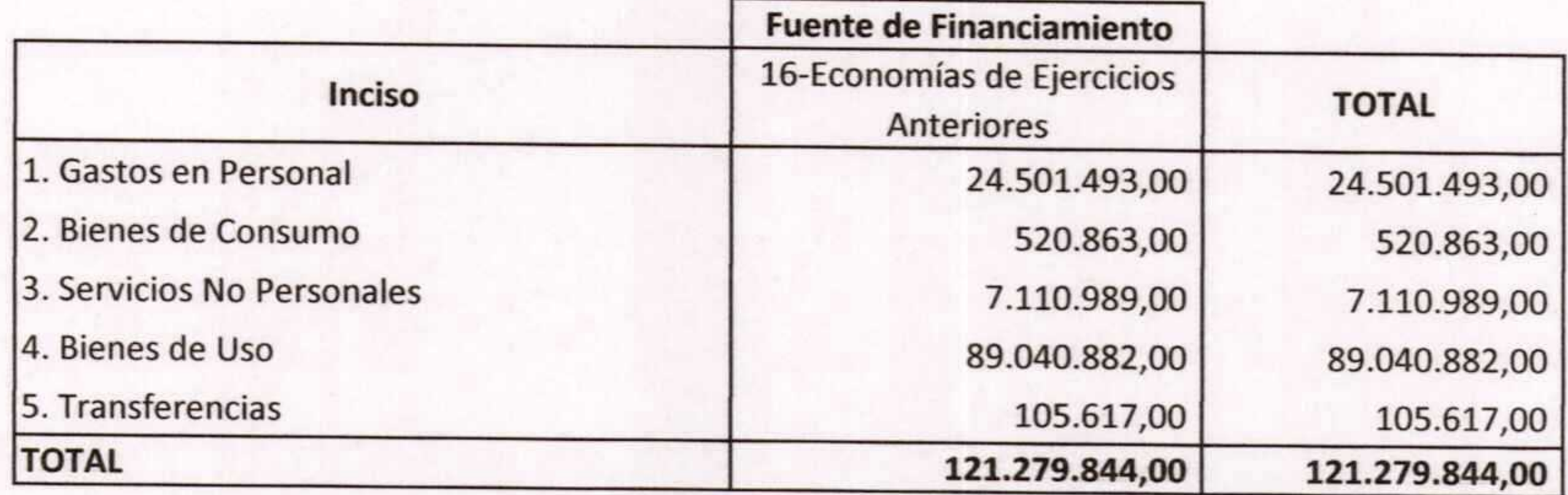

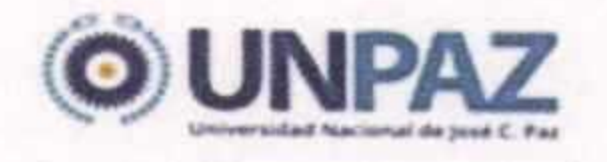

"2016 | AÑO DEL BICENTENARIO DE LA DECLARACIÓN DE LA INDEPENDENCIA NACIONAL" ANEXO RESOLUCIÓN Nº 068

> Planilla N° 4 Anexa al Artículo 4°

## **COMPOSICIÓN DEL GASTO POR FF Y OBJETO DEL GASTO** (En Pesos)

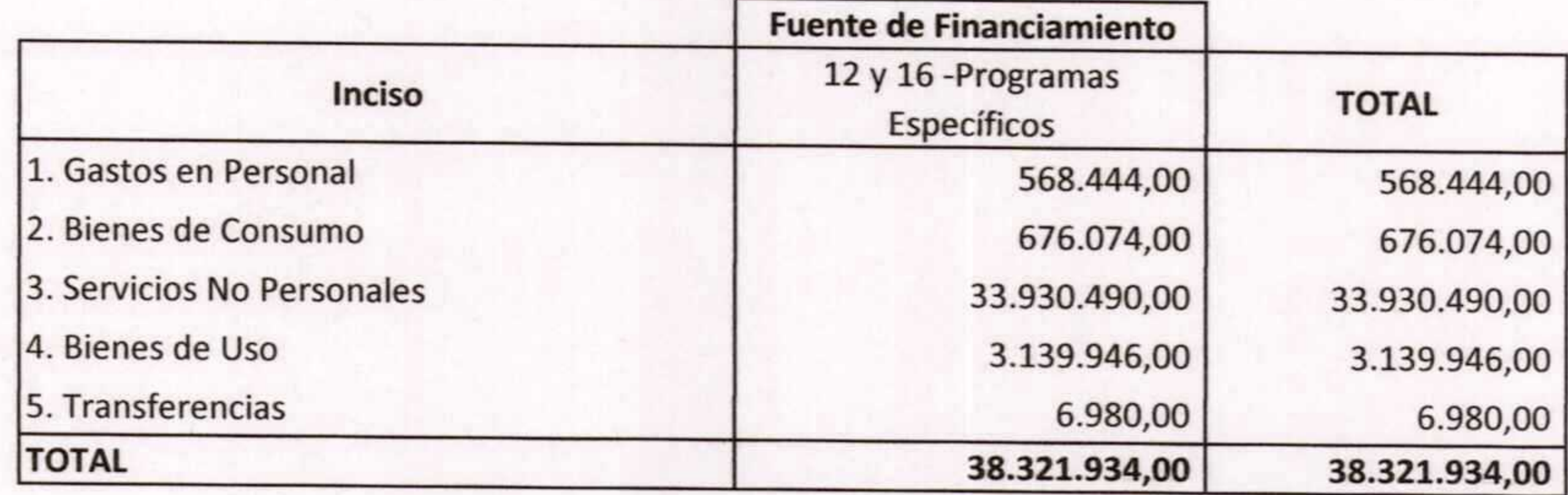